# Konsep Pemrograman

### **11. Pointer 1**

Umi Sa'adah

Entin Martiana Kusumaningtyas Tri Hadiah Muliawati

2020

Politeknik Elektronika Negeri Surabaya Departemen Teknik Informatika dan Komputer

### **Overview**

- •Konsep Dasar Pointer
- •Deklarasi Variabel Pointer
- •Mengatur Pointer agar Menunjuk ke Variabel Lain
- •Akses INDIRECT melalui pointer

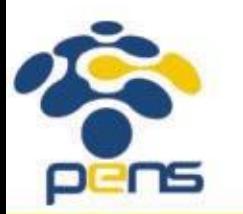

## **Konsep Dasar Pointer**

- •Pointer adalah variabel yang **khusus digunakan untuk menampung address.**
- •Pointer sering dikatakan sebagai variabel yang menunjuk ke obyek/variabel lain.
- •Kenyataan sebenarnya, variabel pointer berisi alamat dari suatu obyek lain (yaitu obyek yang dikatakan ditunjuk oleh pointer).
- •Misalnya:

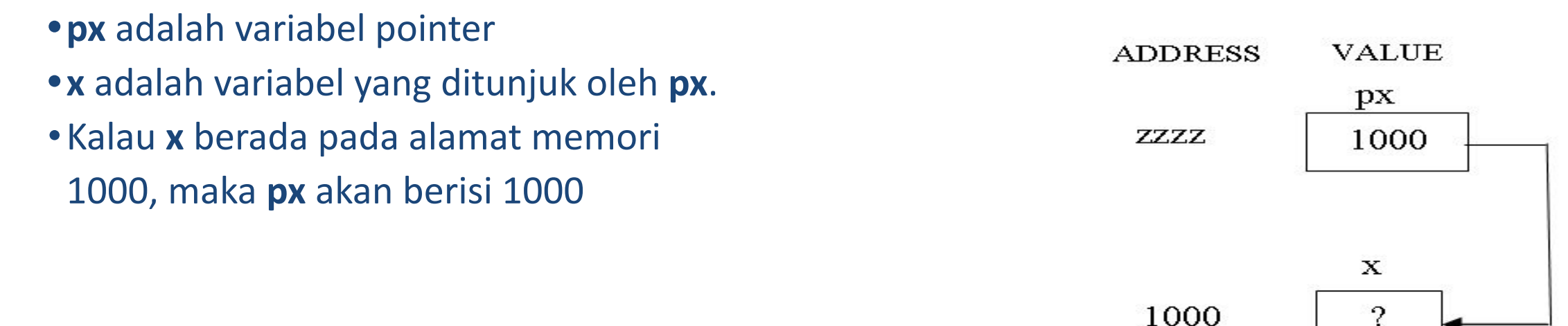

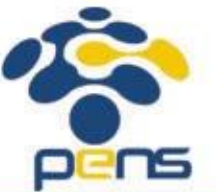

### Deklarasi Variabel Pointer

•Pointer dideklarasikan dengan bentuk sbb:

tipe data \*nama variabel;

**•tipe\_data** dapat berupa sembarang tipe yang sudah dibahas pada bab-bab sebelumnya, maupun bab-bab berikutnya.

**•nama\_variabel** adalah nama dari variabel pointer.

•Jika dideklarasikan :

int \*px;

nama var = px; tipenya = *pointer to int*

 $\square$ menyatakan bahwa  $\nhd x$  adalah variabel pointer yang menunjuk ke suatu data tertentu yang bertipe *int* 

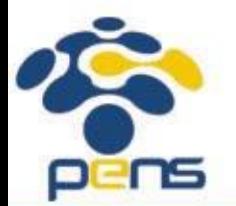

## Mengarahkan Pointer ke Variabel Lain

- •Mula-mula pointer diisi dengan alamat dari variabel yang akan ditunjuk.
- •Untuk menyatakan alamat dari suatu variabel, digunakan operator & (operator alamat, bersifat *unary*) yang ditempatkan di depan nama variabel.
- •Jika dideklarasikan :

int \*px,  $x = 10$ ;

Maka &x berarti "alamat dari variabel **x**".

 $px = \&x$ 

berarti bahwa px diberi nilai berupa alamat dari variabel **x**.

•Setelah pernyataan tersebut dieksekusi barulah dapat dikatakan bahwa **px** menunjuk ke variabel **x**.

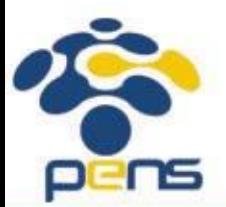

## Mengarahkan Pointer ke Variabel Lain

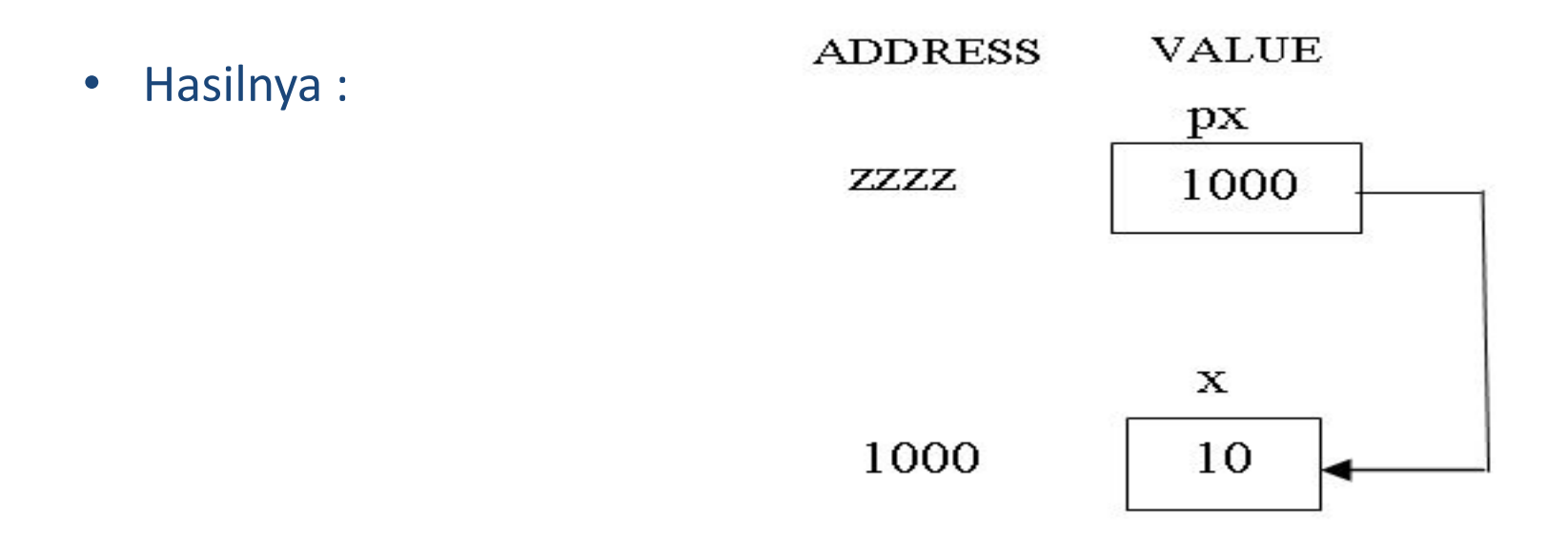

**• Suatu lokasi/address yg telah ditunjuk oleh sebuah pointer, maka lokasi tsb value-nya bisa diakses baik secara DIRECT maupun INDIRECT melalui pointernya**

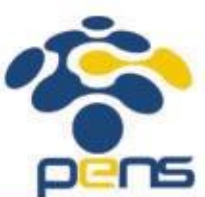

## Akses INDIRECT melalui pointer

•Pengaksesan tak langsung dilakukan dengan menggunakan operator *indirection* (tak langsung) berupa simbol **\*** (bersifat *unary*).

\*px

menyatakan "nilai atau value dari variabel/data yang ditunjuk oleh pointer **px**" .

#### •Contoh

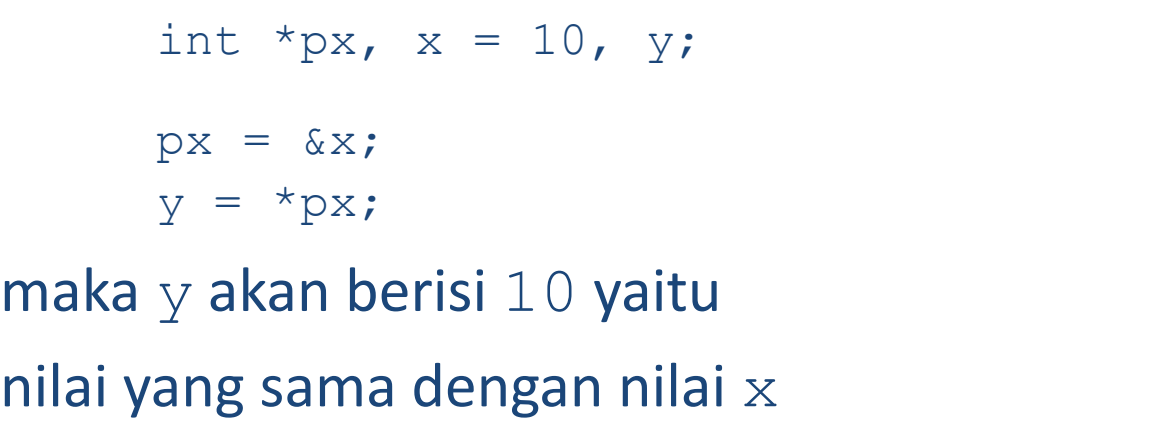

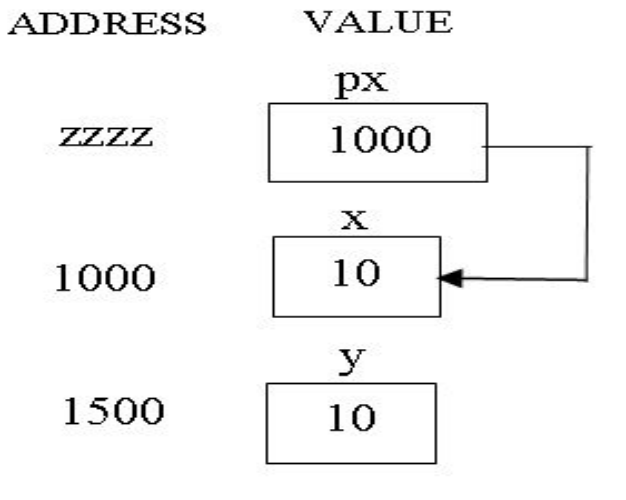

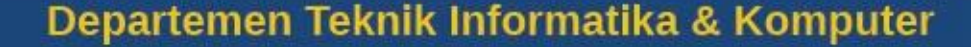

## Akses INDIRECT melalui pointer

#### **ATURAN PEMBACAAN**

- **•&x = alamat/address dari variabel x**
- **•\*px = nilai/value yang ada pada address/lokasi px**

 $\square$ Baca ulang dengan cara mengganti px dengan value yang ada pada px (dalam contoh di atas px berisi 1000)

merupakan cara akses indirect

#### **Keterangan:**

•x adalah nama variabel yang bertipe *int*

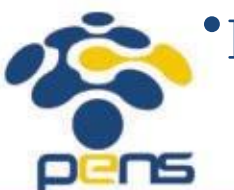

•px adalah nama variabel yang bertipe *pointer to int*

### Contoh

#include <stdio.h> main() { int y, x = 87, \*px; px = &x; y = \*px;

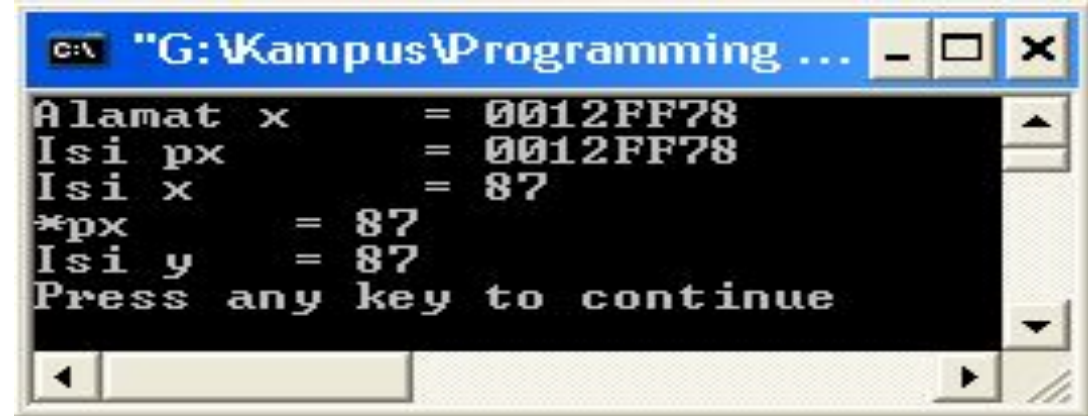

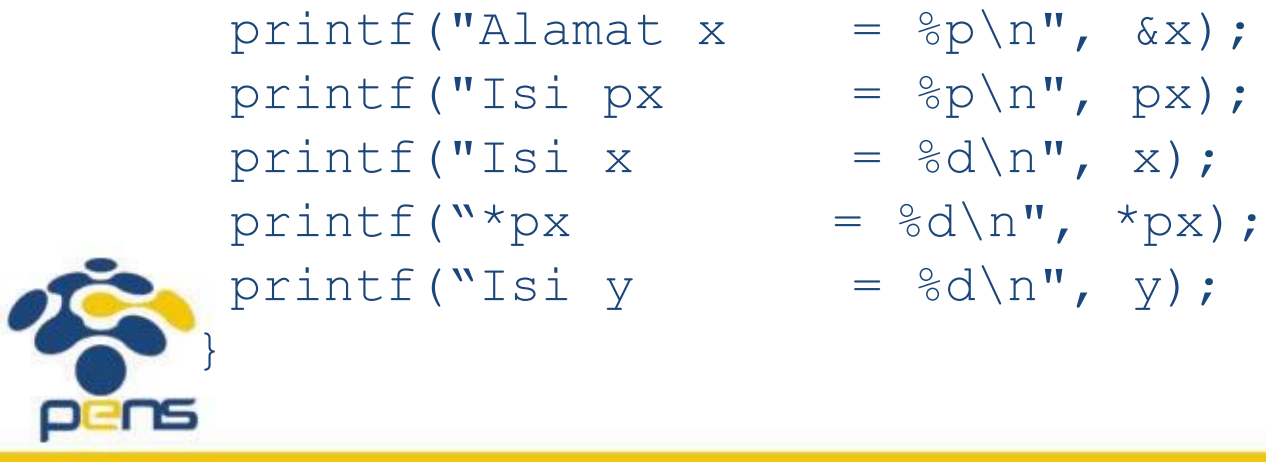

### Akses INDIRECT melalui pointer

•Tipe variabel pointer dan tipe data yang ditunjuknya harus sejenis. Bila tidak sejenis, akan terjadi hasil yang tidak diinginkan

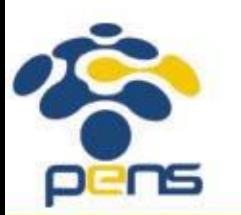

### Contoh

}

```
main(){
 float *pu, nu;
 double u = 158.0;
 pu = 6u;nu = *pu;
```
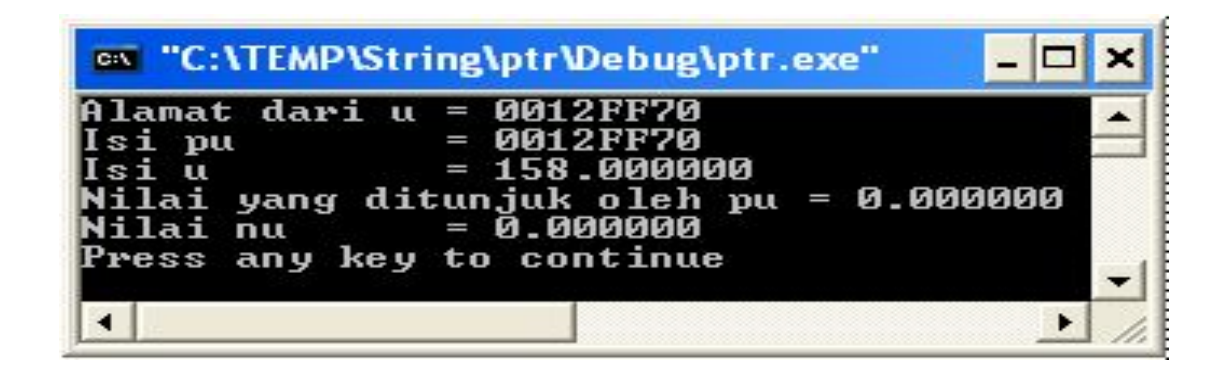

```
printf("Alamat dari u = \gammap\n", &u);
printf("Isi pu = p\ln", pu);
printf("Isi u = \frac{1}{2}If\n", u);
printf("Nilai yang ditunjuk oleh pu = %f\n", *pu);
printf("Nilai nu = f\rintf("Nilai nu = f
```
#### **Untuk setiap program di bawah ini,**

- **• gambarkan ilustrasi alokasi memori dari setiap baris pernyataan yang diproses**
- **• perkirakan hasil eksekusinya**

```
1. main(){
```

```
int y_x, x = 87;
int *px;
px = \&x;y = *px;printf("Alamat x = \frac{1}{2}p\ln", \frac{1}{2}x);
printf("Isi px = \frac{1}{2}p\ln", px);
printf("Isi x = \frac{6}{x});
printf("Nilai yang ditunjuk oleh px = %d\n", *px);
printf("Nilai y = \frac{2}{3}d\n", y);
```
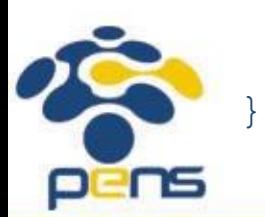

```
2. main(){
    int z = 20, s = 30, *pz, *ps;
    pz = \&z;ps = \&s;*pz += *ps;
    printf("z = \frac{2}{3}d\n", z);
    printf("s = \frac{6}{x});
  }
3. main(){
    char c = 'Q';char *cp = \&c;printf("%c %c\n", c, *cp);
    c = \frac{1}{1};
    printf("%c %c\n", c, *cp);
    *_{CP} = '(';printf("%c %c\n", c, *cp);
```
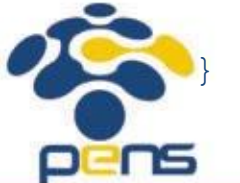

```
4. main() { 
   int x = 1, y = 2, *ip;
   ip = \&x;y = *ip;*ip = 3;printf("x = %d, y = %d", x, y);
 }
```

```
5. main(){ 
   int i1, i2, *p1, *p2;i1 = 9;p1 = \&\text{i}1;i2 = *p1 / 2 - 2 * 3;
   p2 = p1;printf("i1=%d,i2=%d,*p1=%d,*p2=%d\n",i1,i2,*p1,*p2);
```
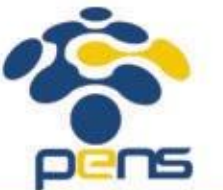

}

}

Pens

```
6. main() {
     int count = 10, *temp, sum = 7;temp = &count;
     *temp = 32;temp = \∑*temp = count;
     sum = *temp * 4;
     printf("count = d, *temp = d, sum = d)n", count, *temp, sum );
   } 
7. main(){
     int count = 13, sum = 9, *_{X}, *_{Y};
    x = \&count;*_{X} = 27;
    y = x;x = \delta sum;
     *_{X} = count;
                                                    printf("count = %d, sum = %d, *x = %d, *y = %d\n",
   sum = *_{X}/2 * 3;<br>count, sum, *_{X}, *_{Y});
```
## **Referensi**

- 1. Brian W. Kerninghan, Dennis M. Ritchie (2012): The C Programming Language : Ansi C Version 2 Edition, PHI Learning
- 2. Byron Gottfried (2010) : Programming with C, Tata McGraw Hill **Education**
- **3. [Kochan Stephen](http://www.e-reading.club/bookbyauthor.php?author=45209)** (2004) : Programming in C, 3rd Edition, Sams
- 4. K. N. King (2008) : C Programming: A Modern Approach, 2nd Edition, W. W. Norton & Company
- 5. Abdul Kadir (2012) : Algoritma & Pemrograman Menggunakan C & C++, Andi Publisher, Yogyakarta
- 6. http://www.gdsw.at/languages/c/programming-bbrown/
- 7. https://www.petanikode.com/tutorial/c/
- 8. http://www.cprogramming.com/tutorial/c-tutorial.html

Politeknik Elektronika Negeri Surabaya Departemen Teknik Informatika & Komputer

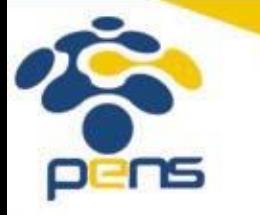

16

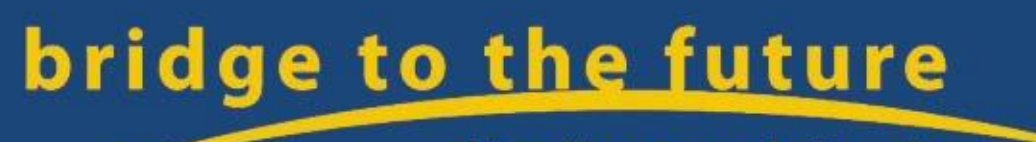

http://www.eepis-its.edu